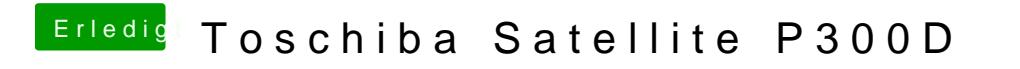

Beitrag von cobra vom 11. Oktober 2012, 20:40

wo und welche feldersorry anfänger